Glaspreislisten auf Datenträger

Version 4.0

#### **Sehr geehrte Damen und Herren,**

die vorliegende Schnittstelle zur Übertragung von Gläserpreislisten auf Datenträgern ist ein wichtiger Schritt auf dem Weg zur Standardisierung des Informationsaustausches zwischen Gläserlieferanten und Augenoptikern. Sie ermöglicht den Gläserlieferanten die Weitergabe aller Informationen, die bislang Teil der gedruckten Preisliste sind. Die derzeitige Praxis der Software-Anbieter, Gläser selbst zu klassifizieren entfällt. Den Software- und Systemhäusern wird die Bereitstellung von herstellerübergreifenden Import-Programmen ermöglicht. Die Entwicklungskosten werden reduziert.

Über die große Akzeptanz dieser Schnittstelle haben wir uns gefreut. Viele Dutzend Vorschläge wurden geprüft und teilweise eingearbeitet. So können wir heute davon ausgehen, daß ein großer Teil der beteiligten Glaslieferanten und Software-Anbieter diese Schnittstelle schon unterstützt oder in wenigen Monaten unterstützen wird.

Wir hoffen, daß sich auch die Unternehmen, die in dieser Liste noch fehlen, dem Standard anschließen werden und wünschen allen, die sich jetzt an die Programmier-Arbeit machen viel Erfolg.

**Leonberg, im Dezember 1995 IPRO GmbH Thomas Barth**

1.Unterstützer des Standards

Folgende Gläserlieferanten unterstützen das Datenformat (Stand: 01.01.97)

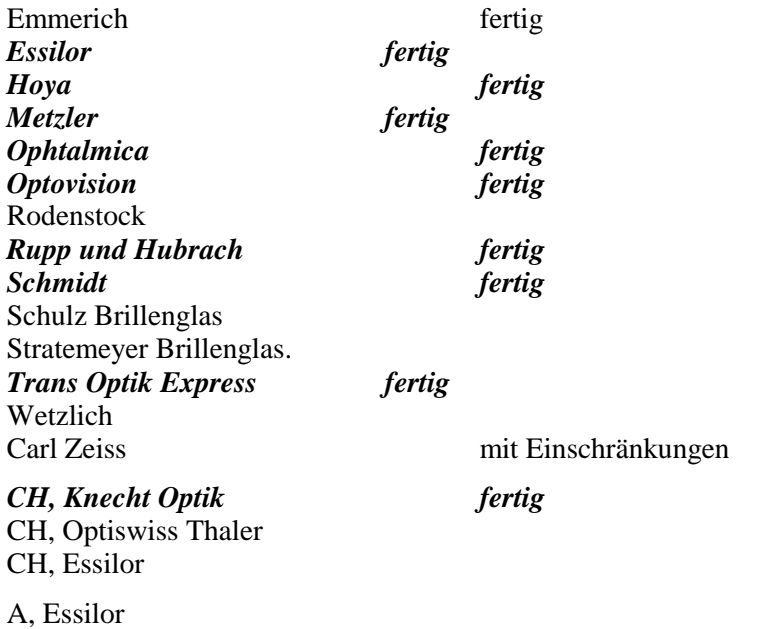

Folgende EDV-Anbieter unterstützen das Datenformat (Stand: 01.01.97)

Büfac Computertechnik BCS, Regenstauf Comcept, Köln EDV-Optik-Partner, Goslar EDM, Dortmund Hääl Computerlösungen HAORGA, München IFA - Computerservice, Köln Info Soft, Schwäbisch Gmünd IPRO, Leonberg **MCSD** Optic 2000 P & P, Schneverdingen System Optik, Leonberg Systemberatung Deutsch & Heckelmann Topas

2.Inhalte der Datenschnittstelle

Die Datenschnittstelle enthält Informationen über Einkaufspreise und unverbindliche Preisempfehlungen, Fertigungs- und Lieferbereiche, Klassifizierungs-Informationen für statistische Auswertungen, Bestell-Codes zur Glasbestellung per DFÜ und Informationen für EDV-gestütztes Zentrieren und Schleifen.

Diese Informationen sind die uns derzeit bekannte Obermenge der von modernen Branchenpaketen verwalteten Daten und Strukturen. Die Informationen sind aus Gründen der Handlichkeit auf mehrere Dateien verteilt.

- Þ Die Datei GLTYP.DAT enthält die Spezifikationen und Informationen zu den Grundgläsern. Die Grundgläser werden durch zwei Herstellercodes identifiziert.
- Þ Die Datei GLPREIS.DAT enthält die Preise der Grundgläser, wobei unterschiedliche Preise für unterschiedliche Durchmesser, Sphären- und Zylinder-Gruppen vorgesehen sind.
- Þ Die Datei GLBESCH.DAT definiert und klassifiziert alle Beschichtungen.
- Þ Die Datei GLFARB.DAT definiert Farbcodes und ihre Zugehörigkeit zu den Beschichtungen. Damit wird die in den gedruckten Preislisten genutzte Struktur beibehalten.
- Þ Die Datei GLZUSCH.DAT enthält Zuschläge für die Beschichtungen, für höhere Zylinderwirkungen, prismatische Wirkungen, spezielle Durchmesser und alle anderen Zuschläge.
- Þ Die Datei GLKOMBI.DAT enthält die Kombinationsmöglichkeiten von Grundgläsern und Beschichtungen, die nicht vollständig sind. Sie ist nur in den Fällen nötig, wo Kombinationen nur eingeschränkt möglich sind.
- Þ Die Datei GLWIRK.DAT enthält die Lieferbereiche der Grundgläser in den verschiedenen Durchmessern und Sphären- bzw. Zylinderbereichen.
- Þ Die Datei GLHEAD.DAT enthält allgemeine Informationen zur Preisliste sowie eventuell abweichende Definitionen der Zylinder- und Prismengruppen.

Diese Struktur ermöglicht es den Software-Anbietern schnelle und bequeme Import-Programme in die eigene Datenstruktur zu entwickeln.

3.Allgemeine Spezifikationen:

Þ Die im folgenden beschriebenen Dateien sind ASCII-Textdateien mit fester Satzlänge. Die einzelnen Sätze sind durch die Zeichen CR (ASCII 13) und LF (ASCII 10) getrennt. Die Sätze ihrerseits bestehen aus Feldern fester Länge ohne Trennzeichen.

Die einzelnen Werte sind linksbündig mit nachlaufenden SPACE in den Datenfeldern abgelegt. Optionale Felder können mit SPACE gefüllt sein. Numerische Werte werden ohne Dezimaltrennzeichen dargestellt.

Þ Bei Dateien, die einen Primärschlüssel besitzen, sind die Felder, aus denen sich dieser zusammensetzt, mit einem '\*' markiert. Ein nicht leerer Primärschlüssel darf in einer Datei nicht mehrfach auftreten. (Leere Primärschlüssel sind vor allem in der Datei GLZUSCH.DAT gelegentlich nötig, um Sonderzuschläge z.B. Höhenausgleichsprisma einzugeben.)

Ferner wird vorausgesetzt, daß die Sätze nach dem Primärschlüssel sortiert vorliegen.

- Þ Die Übergabe der Dateien per Diskette kann in komprimierter Form erfolgen. In diesem Fall ist ein industriegängiger Kompressionsmechanismus (zum Beispiel PKZIP) zu verwenden. Nach ersten Experimenten ist es möglich, bis zu 4 vollständige Preislisten auf einer HD-Diskette zu speichern.
- Þ Bei der Datenübergabe per DFÜ kann in gleicher Weise verfahren werden. Die Übertragungszeit für eine vollständige Preisliste liegt dabei deutlich unter 4 Minuten.
- Þ Vorläufig gehen wir davon aus, daß die Datenübertragung zwischen Glashersteller und Software-Anbieter erfolgt. Dieser übernimmt dann die Weiterverteilung der Daten an die Anwender. In einem nächsten Schritt ist aber auch die direkte Weitergabe der Daten zum Anwender möglich.

**Wir gehen keinesfalls davon aus, daß alle Gläserlieferanten alle Datenbereiche bereits im ersten Schritt füllen. Die Schnittstelle wurde ja gerade deswegen so offen gestaltet, damit auch Teilinformationen sinnvoll weitergegeben und verarbeitet werden können.**

#### 4.Versionsbemerkungen, Copyright

Die vorliegende Version 4.0 ist das Ergebnis vieler Vorschläge, Anregungen und Diskussionen. Diese Version wird von uns nicht mehr geändert werden, ohne daß wir zuvor den gesamten Kreis der beteiligten Unternehmen um Stellungnahme gebeten haben.

## **4.1. Rückfragen**

Sollten sich Rückfragen ergeben, möchten wir alle Beteiligten bitten, uns diese per FAX zu senden.

IPRO GmbH z. Hd. Herrn Barth **FAX 07152 - 933330**

#### **4.2. Besondere Hinweise**

Da einige Bedenken von Glasherstellern gegen die Informationsfülle geäußert wurden, die diese Datenschnittstelle ermöglicht, haben wir bestimmte Felder mit dem Zusatz "optional" gekennzeichnet. Dieser Zusatz versteht sich bei fast allen Feldern von selbst.

#### **4.3. Copyright**

Wir sehen in der entgültigen **Version 4.0** eine Datenschnittstelle, die von allen Interessierten ohne weitere Einschränkungen verwendet werden darf.

Im Gegenzug erwarten wir, daß keine konkurrierenden Versionen oder Schnittstellen veröffentlicht werden ohne zuvor eine Einigung mit uns zu suchen. Nur auf diesem Weg kann die erreichte Einheitlichkeit auch langfristig gesichert werden.

#### **4.4. Veröffentlichung**

Die vorliegende Schnittstelle kann ohne Einschränkungen weitergegeben und veröffentlicht werden. Über einen Urheber-Vermerk würden wir uns freuen.

## **4.5. Korrekturen**

Sollten sich Druckfehler eingeschlichen haben oder aus anderen Gründen Präzisierungen oder Korrekturen notwendig werden, die vollständig mit dieser Schnittstelle kompatibel sind, werden wir die Datenschnittstelle eigenständig korrigieren. Solche Korrekturen erhalten dann laufende Nummern in zweiter Stelle (4.01, 4.02) und werden dem Adressatenkreis unaufgefordert zugestellt.

# 5.Glastypen-Datei: GLTYP.DAT

# Beschreibung und Klassifizierung der Grundgläser

|         |                | Feld                                                                     | Format      | <b>Bemerkung</b>                                                      |
|---------|----------------|--------------------------------------------------------------------------|-------------|-----------------------------------------------------------------------|
|         | $*3$           | Hst-Code Grundglas 1                                                     | Text        |                                                                       |
|         | $*3$           | Hst-Code Grundglas 2                                                     | Text        |                                                                       |
| *3.1 25 |                | Bezeichnung                                                              | Text        |                                                                       |
|         | 1              | Ein/Mehrstärken                                                          | x(0/1/2/3)  | 0=Einstärken,<br>$1 = Bifokal$ ,<br>2=Trifokal,<br>3=Gleitsicht       |
| $*3.1$  | 1              | Ausgleich                                                                | 0/1         | $0=N, 1=J$                                                            |
| $*3.2$  | 1              | Standard / Markenglas                                                    | 0/1         | 0=Standard, 1=Marken                                                  |
|         | 1              | Material                                                                 | x(0/1/2)    | 0=Silikat,<br>1=Kunststoff<br>2=Composit                              |
| $*3.1$  | $\overline{4}$ | Brechungsindex                                                           | <b>XXXX</b> | x.xxx (optional !)                                                    |
| $*3.1$  | 3              | spez. Gewicht                                                            | <b>XXX</b>  | x.xx g/kcm (optional !)                                               |
|         | 1              | asphär. Glas                                                             | x(0/1)      | $1=J,0=N$                                                             |
|         | 1              | <b>Starglas</b>                                                          | x(0/1)      | $1=J,0=N$ , nach ERFA                                                 |
|         | 1              | Farbe                                                                    | x(0/1/2/3)  | $0 = we$ iss,<br>1=Filter<15% Absorp.<br>$2 =$ Farbig,<br>3=Phototrop |
|         | 1              | Nahteiltyp                                                               | x(0/1/2/3)  | $0 = C$ , $1 = S$ , $2 = P$ , $3 = R$                                 |
| $*3.2$  | 5              | Vertikaler Abstand des                                                   | $+$ xxxx    | $+XX.XX$ mm                                                           |
|         |                | Fernbezugspunktes zum geom. Mittelpunkt                                  |             |                                                                       |
| $*3.2$  | 5              | Horizontaler Abstand des<br>Fernbezugspunktes zum geom. Mittelpunkt      | $+XXX$      | +xx.xx mm                                                             |
| $*3.2$  | 5              | Vertikaler Abstand des Nahbezugspunktes<br>zum geometrischen Mittelpunkt | $+XXX$      | $+XX.XX$ mm<br>für Mehrstärken                                        |
| $*3.2$  | 5              | Horizontaler Abstand des<br>Nahbezugspunktes zum geom. Mittelpunkt       | $+$ xxxx    | $+XX.XX$ mm<br>für Mehrstärken                                        |
| $*3.2$  | 4              | unterer Radius des Zusatzteils                                           | <b>XXXX</b> | XX.XX mm<br>für Bifokal/Trifo.                                        |
| $*3.2$  | 4              | oberer Radius des Zusatzteils                                            | <b>XXXX</b> | <b>XX.XX mm</b><br>für Bifokal/Trifo.                                 |
| $*3.2$  | 4              | unterer Radius des Zwischenteils                                         | <b>XXXX</b> | xx.xx mm für Trifokal                                                 |
| $*3.2$  | $\overline{4}$ | Höhe des Zusatzteils                                                     | <b>XXXX</b> | <b>xx.xx mm</b>                                                       |
|         |                |                                                                          |             | für Bifokal/Trifo.                                                    |
| $*3.2$  | $\overline{4}$ | Höhe des Zwischenteils                                                   | <b>XXXX</b> | xx.xx mm für Trifokal                                                 |
| $*3.2$  | 5              | Abstand zw. Oberkante des                                                | $+XXX$      | $+XX.XX$ mm                                                           |
|         |                | Zusatzteils bzw. Zentrierlinie<br>und geometrischem Mittelpunkt          |             | für Mehrstärken                                                       |

**<sup>\*3.2</sup> 91 Gesamt**

## 6.Preise der Grundgläser: GLPREIS.DAT

EK- und VK-Preise der Grundgläser.

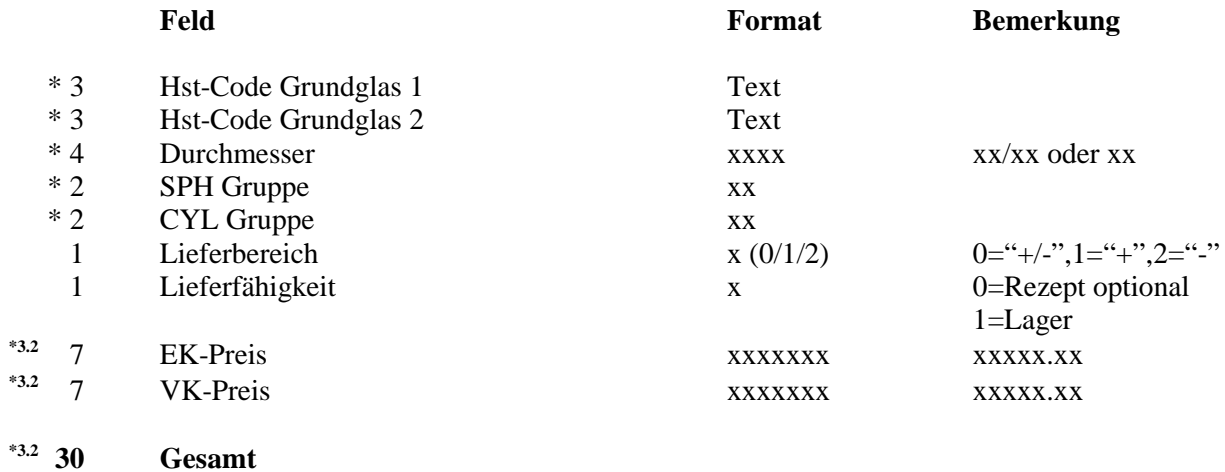

Die hier angeführten Glascodes müssen in GLTYP.DAT definiert sein.

## 7.Beschichtungs-Datei: GLBESCH.DAT

## Beschreibung und Klassifizierung der Beschichtungen

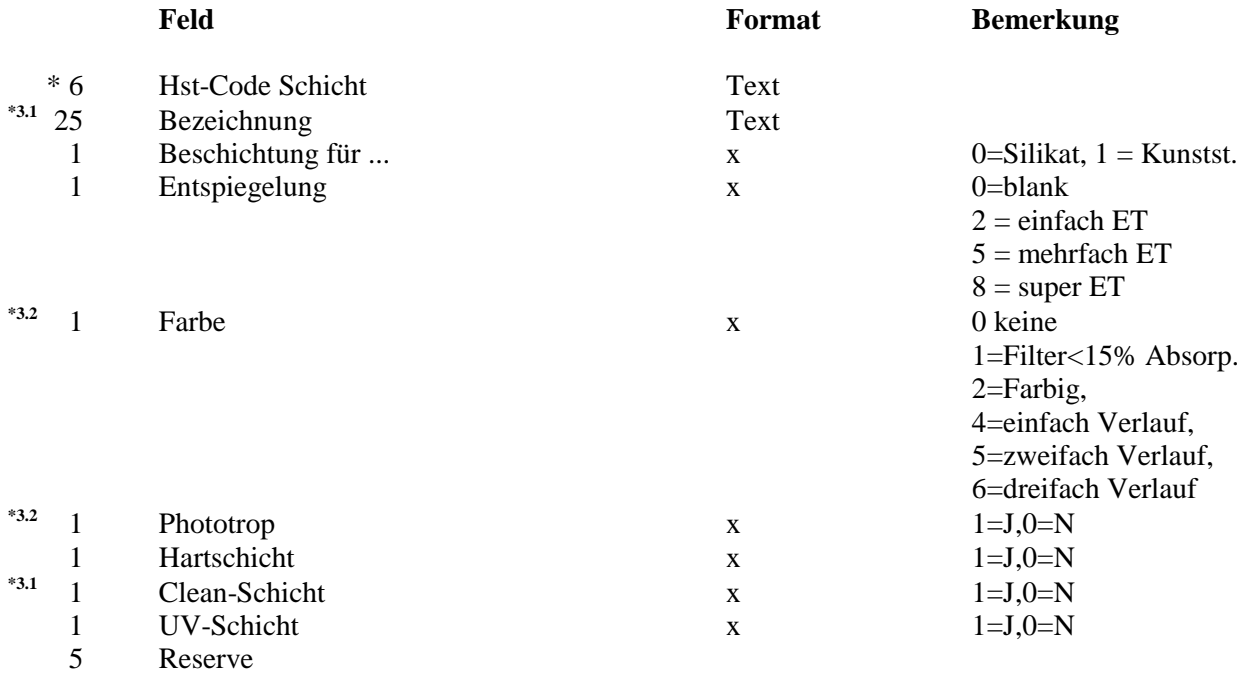

**\*3.1 43 Gesamt**

#### 8.Farb-Datei: GLFARB.DAT

Beschreibung von Einzelfarben innerhalb einer Kunststoff-Farbgruppe und Zuordnung eines Beschichtungs-Codes

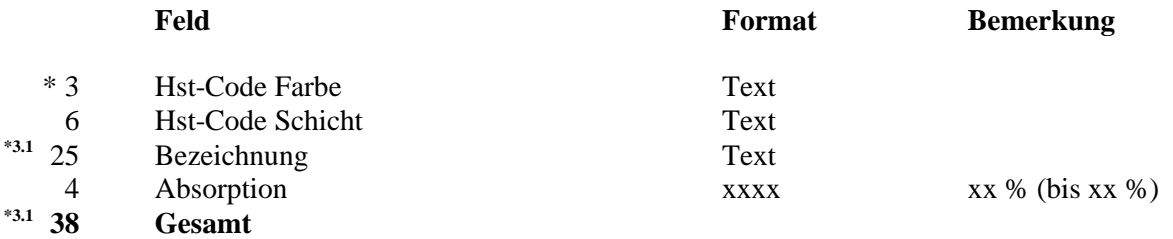

Die hier angeführten Beschichtungscodes müssen in GLBESCH.DAT definiert sein.

9.Zuschlags-Datei: GLZUSCH.DAT

EK- und VK-Preise der Zuschläge

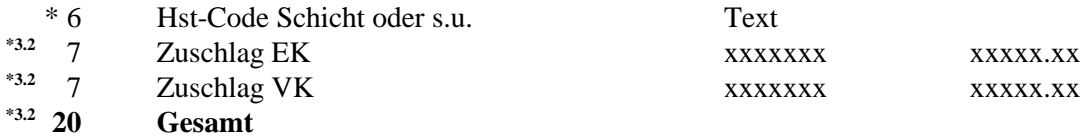

Die hier angeführten Beschichtungscodes müssen in GLBESCH.DAT definiert sein oder einer von folgenden vordefinierten sein. Weitere Zuschläge werden mit leerem Schlüssel eingegeben.

#### **a) Höhere Zylinderwirkungen, Aufschlag auf Zyl. ZB1**

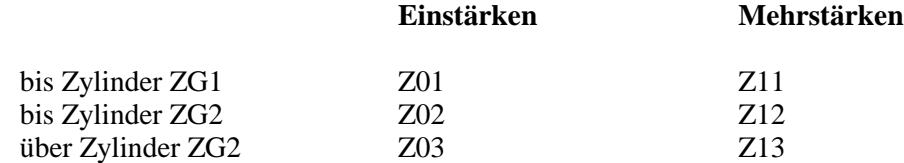

Abkürzungen ZB1,ZG1,ZG2 siehe GLHEAD.DAT

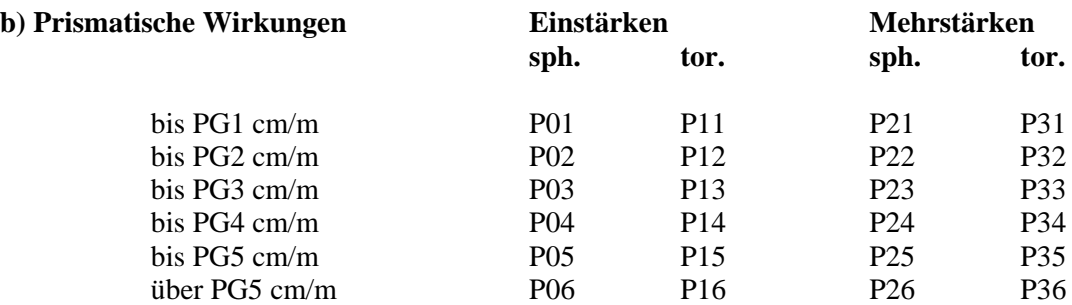

Abkürzungen PG1 .. PG5 siehe GLHEAD.DAT

#### **c) Abweichende Durchmesser Zuschlagscode: D01**

Die Anrechnung erfolgt auf den jeweils nächstgrösseren Durchmesser, der in der gewünschten Wirkung lieferbar ist.

#### **d) weitere Zuschläge werden ohne Code angegeben**

10.Lieferumfang der Beschichtungen: GLKOMBI.DAT:

Beschreibung der Lieferbarkeit von Schichten je Grundglas und der Kombinierbarkeit von Schichten.

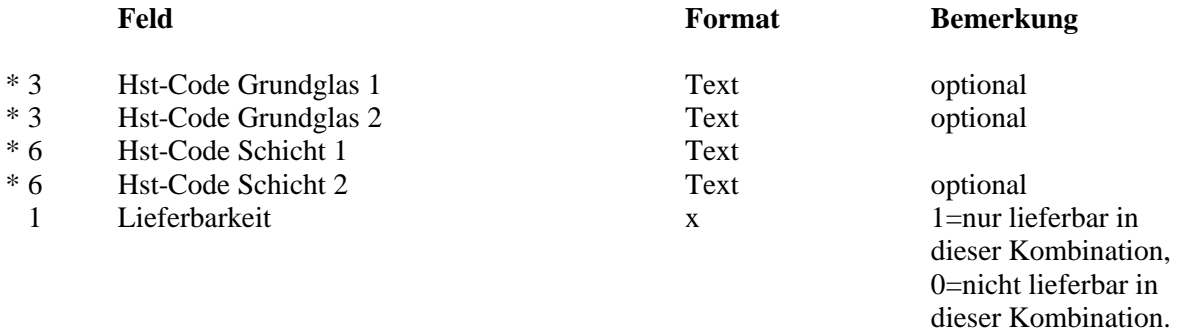

#### **19 Gesamt**

Fehlen zu einem Grundglas die Angaben zur Lieferbarkeit von Beschichtungen, so wird davon ausgegangen, daß alle Schichten (passend zu Kunststoff/Silikat) zu diesem Grundglas lieferbar sind. Es können ggf. mehrere Angaben je Grundglas gemacht werden.

## 11.Lieferbereich je Grundglas: GLWIRK.DAT

Beschreibung der Lieferbereiche ohne Aufpreis je Grundglas und Durchmesser. Es können ggf. mehrere Lieferbereiche für ein Grundglas mit gegebenem Durchmesser aufgeführt sein.

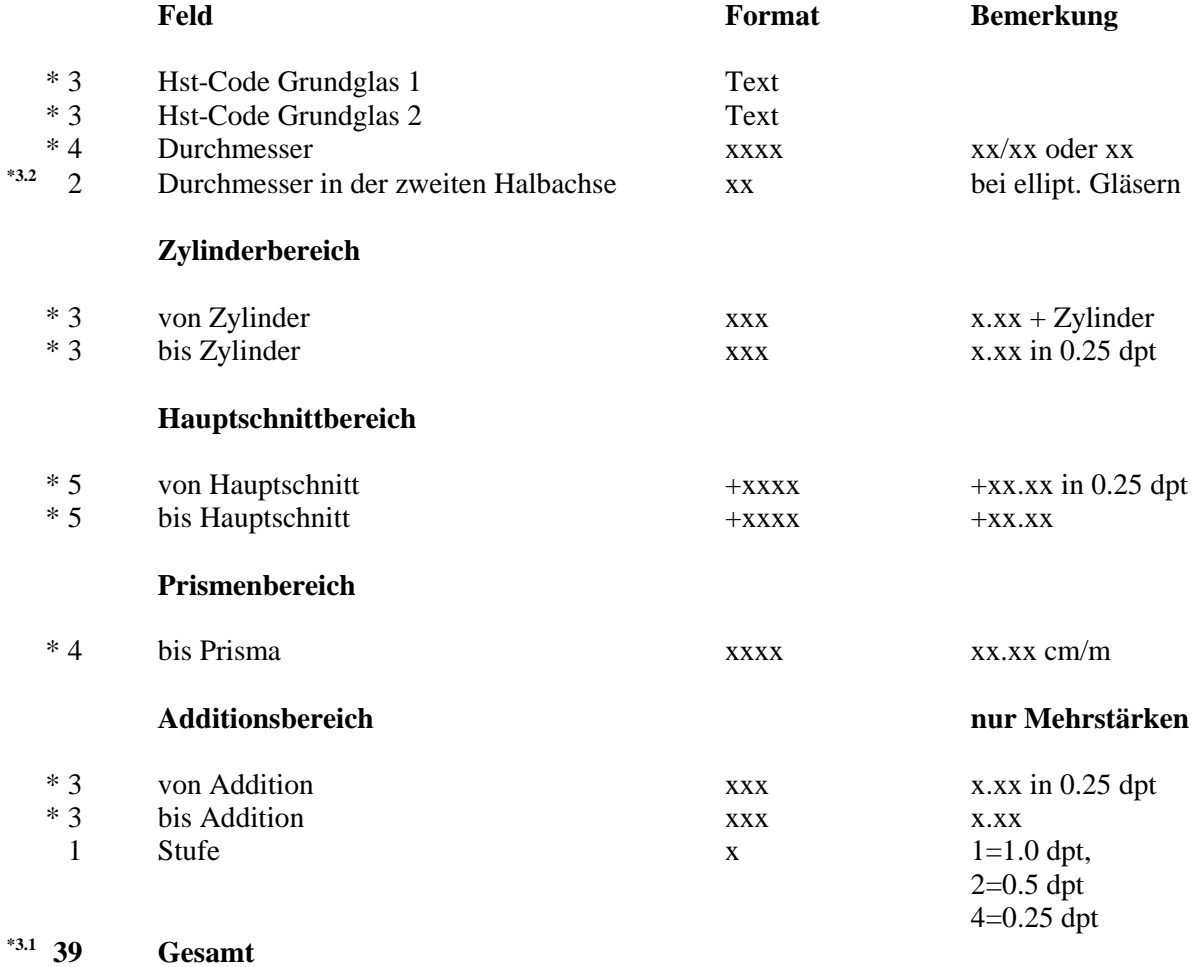

## 12.Leitdatei: GLHEAD.DAT

# Allgemeine Festlegungen

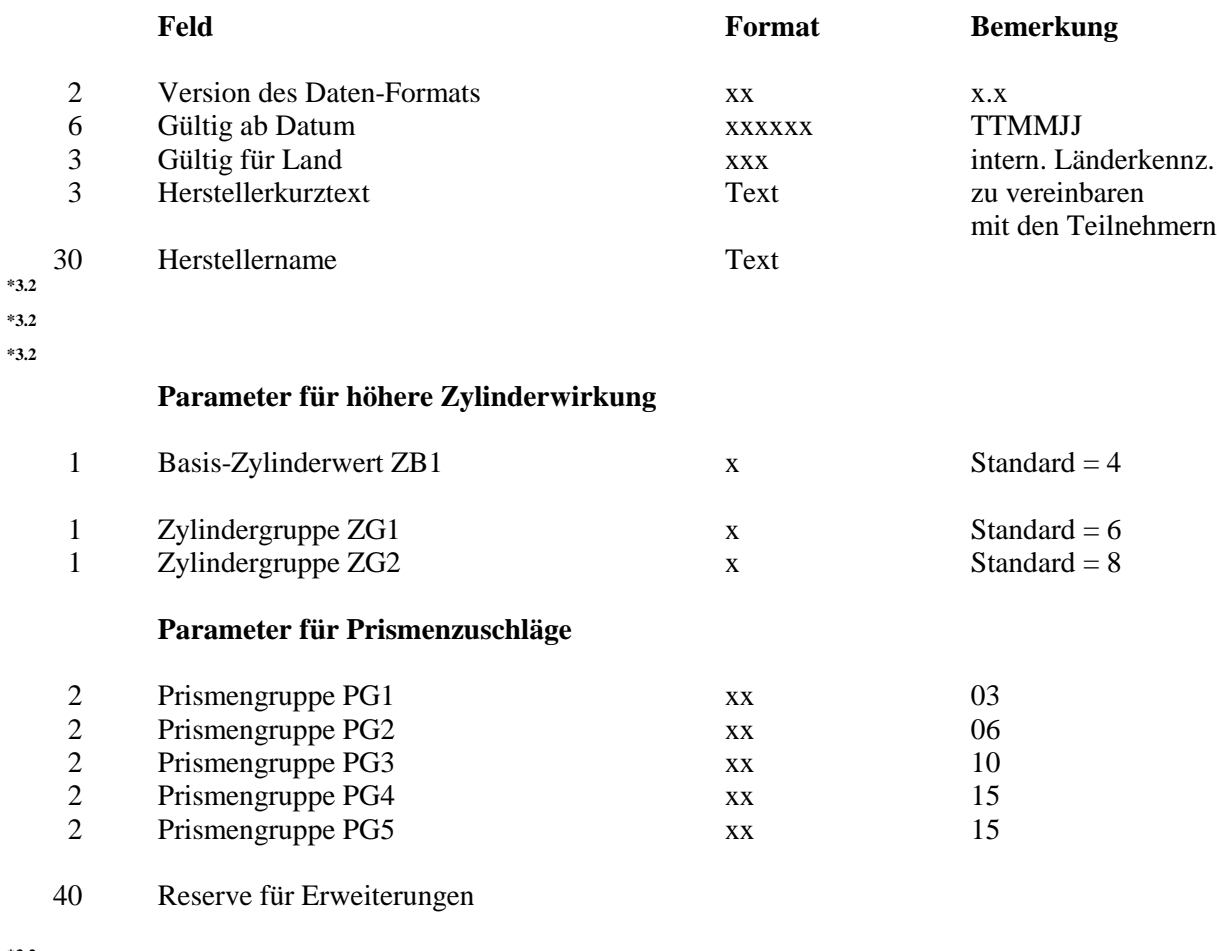

**\*3.2 97 Gesamt**

#### 13.Anmerkungen vom Dezember 95

#### **13.1. Logischer Fehler bei Sonderzuschlägen**

Etwas halbherzig haben wir wohl die Sonderzuschläge behandelt. Naturgemäß sind solche Zuschläge von der EDV schwer zu handhaben, da ihnen keinerlei Automatik zuzuordnen ist. Stand der Dinge ist nun der, daß eingegebene Sonderzuschläge wie folgt bearbeitet werden können:

**Sonderzuschläge werden wie Beschichtungen behandelt, denen aber keine Wirkung (ET, Hart, Farbe etc.) zugeordnet wird. Sie erhalten damit eine Bezeichnung und einen Preis.**

#### **13.2. Programm zur Preislisteneingabe und -pflege**

Von mehreren Seiten wurden wir angefragt, ob wir auch ein Programm zur Preislisteneingabe und -prüfung im neuen Format zur Verfügung stellen können. Wir haben uns deshalb entschlossen, ein solches Programm anzubieten. Der Preis für dieses Programm wurde auf DM 1.950,-- festgesetzt. Bitte bestellen Sie das Programm bei Interesse bei der oben angegebenen Adresse.

Außerdem verfügen wir über ein Exportprogramm, das die bisher von uns erfaßten Preislisten-Daten im neuen Format ausgibt. Die so erzeugten Dateien haben zwar viele "Löcher", können jedoch als Vorlage für die Erstellung der Dateien ganz nützlich sein. Bitte fordern Sie bei Interesse die entsprechende Diskette einfach an.

#### **13.3. Vereinbarungen zur Einführung**

Vorläufig bis zum 1.6.97 schlagen wir folgendes Vorgehen vor:

- 13.3.1 Jeder Gläserlieferant schickt neue Datendisketten zuerst an IPRO. Wir prüfen die Disketten auf richtige Formatierung und benachrichtigen den Absender.
- 13.3.2 Nach Freigabe durch IPRO werden die Dateien vom Gläserlieferant an die beteiligten Softwareanbieter gesendet, die ihre jeweiligen Importprogramme damit prüfen.
- 13.3.3 Die Softwareanbieter sprechen nun ihrerseits mit den Gläserlieferanten, wer die Versendung der Datendisketten an die EDV-Anwender übernimmt. IPRO wird für die IPRO-Anwender vorläufig die Versendung selbst übernehmen, um eventuelle Einspielprobleme auch abfangen zu können.

#### **13.4. Vereinbarung zur Datenübergabe**

Die Schnittstelle zur Übertragung von Gläserpreislisten besteht aus einer Anzahl von Dateien wie beschrieben.

**Nach unseren bisherigen Erfahrungen ist davon auszugehen, daß pro Glaslieferant eine Datendiskette auf jeden Fall ausreichen wird. Die Dateien sollen sich deshalb ungepackt im Hauptverzeichnis der Diskette befinden.**

Vereinbarungen über eine eventuelle Packung der Daten oder weitere Vereinbarungen zur Datenübergabe sind derzeit nicht notwendig und können auf die nächsten Releases verschoben werden. Bitte teilen Sie uns diesbezügliche Anregungen formlos mit.

#### **13.5. Zeitplan zur Weiterarbeit**

Für die weitere Arbeit am Standard schlagen wir folgendes Vorgehen vor:

- 13.5.1 Bis zum Ende des dritten Quartals 1997 ist für alle Beteiligten noch genug zu tun, mit dem bisherigen Datenformat klarzukommen.
- 13.5.2 Zwischenzeitlich wird die augenoptische Fachpresse mit einer Pressemeldung über den Fortgang der Arbeiten informiert.
- 13.5.3 Vorschläge zur Erweiterung und Veränderung des Standards können bis 31.10.97 an IPRO gesendet werden. Wir stellen alle Vorschläge zusammen und versenden sie weiter. Auf der Optica ist dann Gelegenheit, sich abzustimmen.
- 13.5.4 Abschließend über ein neues Release wird nach dem 30.11.97 befunden. Alle Unterstützer werden schriftlich informiert. Das neue Format soll auf jeden Fall aufwärtskompatibel sein.

#### **13.6. Eingegangene Vorschläge zur Version 5**

Bislang liegen uns zwei Anregungen vor, die wir gerne weitergeben:

- 13.6.1 von Comcept-Bernau: Es sollte möglich sein, Gläser mit einem Text zu beschreiben. Dafür wird eine Datei GLINFO.DAT vorgeschlagen, die folgenden Aufbau haben soll.
	- \*3 Hst-Code Grundglas 1 Text<br>\*3 Hst-Code Grundglas 2 Text
	- \*3 Hst-Code Grundglas 2 Text
	- Zeilennummer xxx 012
	- 50 Textzeile

Wir begrüßen diesen Vorschlag und unterstützen ihn.

13.6.2 Von Comcept Bernau: Der Name "Schnittstelle für die Übertragung ..." ist lang und unhandlich. Comcept schlägt: DIG = für Datenschnittstelle zum Import von Glaspreislsiten ist kürzer.

Wir finden die Grundidee gut. DIG klingt aber nach dick. Herr Bernau ist sicher damit einverstanden, wenn wir auf weitere Vorschläge warten.